# **OBJECTS & CLASSES**

Class is a specially designed data type in C++ to hold both the data & function. class declaration is similar to a struct declaration. Class & struct can be used interchangeably with minor modifications. Although use of struct is intended to hold only data.

# **Class declaration**

In a class declaration, the data & its associated functions are mentioned together. Class is an abstract data type. Class declaration consist of

- 1. Class declaration.
- 2. Class function definition.

The general form of class declaration is

class class\_name {

> private : variable declaration; function declaration; public : variable declaration; function declaration;

};

Members : functions & variables are called members. Formally they are referred to as data member & member function respectively.

Visibility label: The keyword private, member belongs to it can be accessed Only from within the class, & public , the members of which are accessible outside the class too.

( Another visibility label protected by all means identical with private only difference being protected members of a class are inheritable, private members are not)

- Default declaration of members in a class is private.
- Members declared in default are hidden outside the class which is Information hiding.
- The binding of data & functions together in to a single class-type variable is referred to as **Encapsulation**
- **Note** : 1. Only difference between a class & struct in C++ is that by default the members of a class are private but the members of a struct are public.
	- 2. Data hiding is not security technique to protect database , rather it is designed to protect members from accidental manipulation. Private data can be accessed by public functions that operate on data.

#### **Object creation**

Once a class has been declared & identified, variables of that type can be Created using class-name (like any other built in type).

class\_name obj1, obj2,obj3 …objn;

any number of objects can be created now or later with reference to class\_name.

 Class specification provides only the template & doesn't create any memory space fro object ( like struct declaration). Space is allocated during declarations of object.

Objects can also be created using following declaration:

Class class\_name { ………. ; …<br>. . . . . . . . . . . } list of objects;

#### **Class function definition**

Member functions can be defined

- 1. Outside the class definition
- 2. Inside the class definition.

Member function definition are very much like normal functions. They should have a function header and a function body.

The actual code for the function may be contained within the class specifications. However it is possible to declare a member function & define it elsewhere.

An important difference between a member function & normal function is that a member function incorporates membership identity label in the header. This label tells the compiler in which class the function belongs to.

Because different class can have member functions with the same name, we must specify the class name when defining a member function.

{ Note : since C++ is strict with regard to type compatibility, two functions with same name (identifier) are distinguished through type of function arguments ( Function overloading) }

When the function code is contained within class specification member ship label is specified immediately.

However when it is declared outside the class the general form:

```
return type class name : : function name (argument declaration)
{
             function body;
}
```
the membership label class : : name tells the compiler that the function name belongs to the class class name. That is the scope of the function is restricted to the clas\_name specified in the header line. The symbol :: is called scope resolution operator. e.g.

```
class date
{
       int d, m, y;void init(int dd, int mm, int yy );
       void add_year(int n);
       void add_month(int n);
       void add date(int n);
};
void date:: init(int dd, int mm, int yy)
{
       d=dd;
       m=mm;
      y=yy;
}
```
Member functions defined inside a class are created as inline functions by default. Functions defined outside the class are not normally inline.

[ An **inline function** is function that is expanded inline when it is invoked. That is compiler replaces the function call with the corresponding Function code. The inline functions are defined as:

```
inline function header
{
       function body;
}
```
Every time a function is called, it takes a lot of extra time in executing a series of instructions for tasks such as jumping to the function , saving Registers, pushing arguments in to stacks & returning to the calling Function. When a function is small, a substantial percentage of executing Time may be reduced by defining them inline.

However we should exercise restraint before making a function inline. The speed benefits of inline functions diminish as the function grows in size. At some point overhead of the function becomes small compared to the function execution and benefits of inline functions are lost.

Inline keyword merely sends a request & not Command to the compiler which may ignore it if function definition is too Large. ]

Thus special characteristics of member functions are :

- i) several different classes can use the same function name. The membership identity label will resolve their scope.
- ii) Member functions can only access the data of the class. ( an exception in this rule is a friend function )
- iii) A member function can call another member function.

# **ACCESS CONTROL**

Usually data within a class is private & the functions are public so that data is hidden & protected to accidental manipulation & functions that operate on data are accessible from outside the class. However this is not rule & in some circumstances private functions & public data are meaningful. A struct is simply a class whose members are public by default.

e.g.

inline void date:: add-year( int n) {  $y+=n$ ;  $\left\{\begin{array}{ccc} & \mathcal{U} & \mathcal{U} & \mathcal{U} \end{array}\right\}$ 

Non member functions are barred from using private members e.g.

```
Void timewarp ( date &d )
{
      d.y =-200; // error date :: y is private
}
```
# *CALLING MEMBERS:*

Following is the format to access member functions :

Object\_name . function\_name(actual arguments);

( Private data of a class can be accessed only through the member functions & public data as object name . variable name)

Member function is called to invoke a specific object of the class, not on the class in general i.e. member functions of a class can be accessed only by an object of the class.

To use a member function, dot operator connects the object name & member function. The dot operator is called class member access operator .

# **STATIC DATA MEMBER**

A data member of a class, which is qualified as static, will have following Features :

- i > It is initialized to zero when the first object of its class is created. No other initialization is permitted during object creation(default). However assignment of any value to members during creation is possible .
- ii > Only one copy of that member is created for the entire class & is shared by all the objects of that class, irrespective of number of objects.
- ii i> It is visible only within the class, but its lifetime is the entire Program.

They are normally used to maintain rules common to the class e.g. occurrence of objects. The type &scope of each static member variable must be defined outside the class definition. This is necessary for static data members are stored separately rather than the part of the object.

Static variables are like non-inline member function in that they are declared within class & defined elsewhere. Although default initialization of static member is value '0', assignment of value during defining them is permissible.

#### int item : : count= 10;

#### **STATIC MEMBER FUNCTION**

A member function that is declared as static has the following properties

i> A static function can have access to only other static members ( Functions or variables) declared in the same class.

ii> A static member function can be called using the class-name ( instead of its object ) as follows :

class name : :function name

```
Example program :
#include< iostream.h >
class test
{
       int item;
        static int count;
    public :
      void setcode(void)
       {
             item=++count;
       }
      void showcode(void)
       {
             cout<<" Object No :"<<item<<endl;
       }
       static void showcount(void)
       {
             cout<<"count:="<<count<<endl;
       }
};
int test : :count;
int main(void)
{
      test t1, t2;
      t1.setcodde();
      t2.setcode();
       test : : showcount();
       test t3;
      test :: showcount();
      t1.showcode();
      t2.showcode();
      t3.showcode();
       return 0;
}
```
## **OBJECT AS FUNCTION ARGUMENT**

Like other data type objects can also be passed as function arguments. The following procedures are allowed :

- 1. Pass by value : a copy of the entire object is passed to that function.
- 2. Pass by reference : only the address of the object is transferred to function.

In the first method (called pass-by-value)the changes made to the object inside the function won't effect the object used to call the function. However that is affected in the second case.

```
Example program :
```

```
#include< iostream.h>
class time
{
      int hour, minute;
    public :
      void gettime ( int h, int m)
      {
             hour=h;
             minute=m;
      }
      void puttime(void)
      {
             cout << hour << "hours and" << minute << "minutes";
                    cout<<endl;
       }
      void sum( time, time);
};
 void time:: sum(time t1, time t2)
{
      minute= t1.minute+ t2.minute;
      hour=minute/60;
      minute=minute%60;
      hour=hour + t1.hour + t2.hour;
}
```

```
int main(void)
{
       time T1, T2, T3;
       T1.gettime(2,45);
       T2.gettime(3, 30);
       T3.sum(T1, T2);
       cout <<"T1=";
        T1.puttime( );
       cout<<"T2=";
       T2.puttime( );
       cout << "T3=";
       T3.puttime( );
}
```
Re discussion of the above concept using operator overloading

```
time operator + (time); // prototype
time time: operator +(time t){
      time temp;
      temp . minute= minute+ t . minute;
      temp. hour = temp. minute/60;
      temp . minute = temp . minute % 60;
      temp. hour=temp .hour + hour + t.hour;
      return(temp);
}
```
once the operator is overloaded the statement  $t1=t2+t3$  can be invoked.

# **ARRAY OF OBJECTS**

Like array of structured variable, array of objects concept is crucial to maintain multiple objects at run-time. The striking features of array remain intact for objects as well i.e. partitioned area for various objects will be allocated in successive memory allocations and each element of the array will be referenced w. r. t an indexed set . However importance must be given before using array of objects to memory space-requirement. High space is required for Objects in comparison with other data type for objects truly represent the real-life entity and hence all the information are incorporated within it.

Array of objects can be declared as :

```
class _name array _name[size];
size is a constant integral parameter and any finite number of objects
can be declared.
Any array object can be accessed using counter & any member can
be invoked using class membership operator ( . ) similar other object.
       array _name [counter _value] . data _member;
  array name [counter value] . member function( argument list);
      /* accessing objects used as array elements */
#include< iostream.h>
class student
{
      char *name;
      int roll;
    public :
          void get(void)
          {
             cout<<endl<<" Enter name :";
             name=new char[20];
             cin>>name;
             cout<<"\nEnter roll :";
             cin>>roll;
          }
         void show(void)
         {
             cout<<endl<<name<<"\t"<<roll;
         }
};
int main(void)
{
      student stud[20];
      int n,i;
      cout<<"\n How many students :";
      cin>> n;
      for (i=0; i \le n; i++)stud[i].get();
      for (i=0; i \le n; i++)stud[i].show( );
      getch();
      return 0;
}
```
#### **FRIEND FUNCTION**

To make an outside function 'friendly to a class, we have to simply declare this function as a friend of the class as :

```
class ABC
{
            …………;
      public :
            …………;
            friend void fn(void);
```
}; The function supposed to be normal, is defined elsewhere in the program.

```
Sample program
```

```
#include<iostream.h>
class sample
{
              int a;
              int b;
       public : void setvalue( )
              {
                     a=25;
                     b=40;
              }
             friend float mean(sample S);
};
float mean(sample s)
{
       return (float(s.a+s.b)/2.0);
}
int main(void)
{
       sample X;
       X . setvalue();
       cout << " \nMean Value :" << mean(X) << endl;
       getch( );
       return 0;
}
```
Member functions of one class can be friend to another class. On that they are defined using scope resolution operator.

```
Class X class Y
     {\{……….. ; ………… ;
          …………;
                                          …………. ;
          int \space func1(); friend X::func1( );
          ……….. ; };
     };
     We can also declare all the member functions of a class is friend to 
     another class as 
                     class Z
                    {
                          ……………. ;
                          friend class X;
                     };
Sample program 
#include<conio.h>
#include<string.h>
#include<iostream.h>
#include<stdio.h>
const int size=20;
class XYZ;
class ABC
{
     char name[size];
     int age;
     public : void get(void)
                {
                     cout<<endl<<" Name :";
                     fflush(stdin);
                     cin>>name;
                     cout << " Age :";
                     cin>>age;
                }
                void show(void)
                {
                     cout<<name<<"\t"<<age<<endl;
                }
                int max(XYZ);
};
```

```
class XYZ
{
      char name[size];
       int age;
      public : void get(void)
                    {
                           cout<<endl<<" Name :";
                           fflush(stdin);
                           cin>>name;
                           cout << " Age :";
                           cin>>age;
                    }
                    void show(void)
                    {
                          cout<<name<<"\t"<<age<<endl;
                     }
                    friend int ABC::max(XYZ);
};
int ABC::max(XYZ p)
{
      if(strcmp (name, p.name)<0)
                    return(0);
      else
                    return(1);
}
int main(void)
{
      ABC ab;
      XYZ xy;
      int p;
      ab. get();
      xy. get();
      p=ab. max( xy );
      if(p==0) ab. show();
                             \frac{1}{2} to print the object whose name alphabetically
      else // preceeds
             xy. show( );
      getch( );
      return 0;
}
```
A friend function possesses certain special characteristics as follows:

- It is not in the scope of the class to which it is has been declared as friend.
- Since it is not on the scope of the class, it can't be called using object of that class. It can be invoked like a normal function.
- Unlike member function, it can't access the member name directly and has to use an object name & dot membership operator with each member name.
- It can be declared either in public or in the private part of a class without affecting its meaning.
- Usually it has objects as argument.

A friend function can be called by reference. In this case the local copies of the objects are not made. Instead, a pointer to the address of the object is passed and the called function directly works on the actual object used in the call.

Use of friend function is necessary in operator overloading too.

/\* program emphasizing passing of multiple class objects & return-by refernce \*/

```
#include<iostream.h>
#include<stdio.h>
#include<conio.h>
const int size=20;
class ABC;
class XYZ
{
      char name[size];
      int age;
      public : void get(void)
                    {
                           cout<<endl<<" Name :";
                           fflush(stdin);
                           cin>>name;
                           cout << " Age :":
                           cin>>age;
                    }
                    void show(void)
                    {
                          cout<<name<<"\t"<<age<<endl;
                    }
                    friend int &max (XYZ &, ABC &);
```

```
int get_age(void)
                     {
                            return(age);
                     }
};
class ABC
{
       char name[size];
       int age;
       public : void get(void)
                     {
                            cout<<endl<<" Name :";
                            fflush(stdin);
                            cin>>name;
                            cout << " Age :";
                            cin>>age;
                     }
                     void show(void)
                     {
                           cout<<name<<"\t"<<age<<endl;
                     }
                     friend int & max(XYZ &,ABC &);
}; 
int & max( XYZ &m, ABC &n)
{
       if(m.age>n.age)
              return(m.age);
       else
              return(n.age);
}
int main(void)
{
       ABC ab;
       XYZ xy;
       clrscr();
       ab.get();
       xy.get();
       if(max(xy,ab)==xy. get_age( )) \frac{1}{2} to print the object
                    xy. show(); \frac{1}{2} // having higher age
       else
                    ab. show();
       getch();
       return 0;
}
```
#### **CONST MEMBER FUNCTION**

If a member function doesn't alter any data in the class then we may declare it as a constant member function as follows:

> void mult( int, int) const; double get\_balance( ) const;

The qualifier const is appended to the function prototypes ( in both declaration & definition ). Compiler will generate an error message if such functions try to alter the data values.

#### **MEMBER DEREFERENCING OPERATORS**

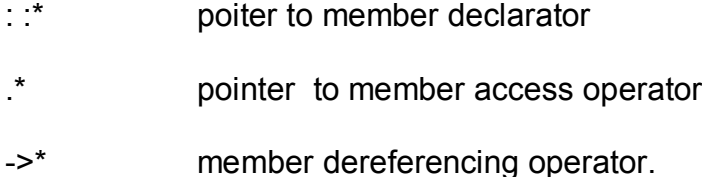

### **POINTERS**

It is possible to take the address of a member of a class and assign it to a pointer. The address of a member can be obtained by applying the operator & to a "fully qualified" class member name.

A class member pointer can be declared using the operator : :\* with the class name. E.g.

```
class A
{
       private : int m;
      public :
                void show( );
};
```
We can define a pointer to the member m as follows :

int  $A : :^*$  ip = & A :: m;

the ip pointer created thus acts like a class member in that it must be invoked with a class object, the phrase A::\* means "pointer to member of a class". The phrase  $\& A : m$  means " address of the m member of a class". Remember int \*ip=&m won't work . this is because m is

not simply integer data. It has meaning only when it is associated with the class to which it belongs. The scope operator must be applied to both the pointer and the member.

The pointer ip can now be used to access the member m inside members ( or friend functions). Let us assume that a is an object of A declared in a member function. We can access m using the pointer ip as follows:

```
cout<< a.*ip;
cout<< a.m;
```
Now consider

```
A *ap;
ap = &a;
cout<< ap->*ip;
cout << ap->m;
```
The dereferencing operator ->\* is used to access a member when we use pointers to both the object & the member.

The dereferencing operator .\* is used when the object itself is used with the member pointer.

Note that \*ip is used like a member name.

We can also design pointers to member functions which then can be invoked using the de referencing operators in the main as

(object\_ name.\*pointer to member function)(argument);

(object\_ pointer ->\*pointer –to-member)(argument);

the precedence of ( ) is higher than that of  $\cdot$  and  $\cdot$ , so the parenthesis are necessary.

```
#include< iostream . h>
```

```
class M
{
                 int x, y;
       public : void setval ( int a, int b)
                 {
                     x=a;
                     y=b;
                }
                 friend int sum(M);
};
```

```
int sum(M m)
{
       int M : : *px = 8 M : :x ;int M : : *py = 8 M : y;M \cdot pm = 8 m; \frac{1}{2} object-pointer
       int s = m.*px + px~>*py; // member ptr through object name
       return(s); \frac{1}{8} object pointer
}
int main(void)
{
       M n;
       void ( M : : * pf) (int, int ) = & M : : setval;
       (n.* pf)(10,20);
       \text{cout}<<" Sum="<< sum(n)<< endl;
       M *op= 8 n;
       (op->*pf ) (30 ,40 );
       cout << "sum=" << sum(n) << endl;
       return(0);
}
SAMPLE PROGRAM ( on pointer to object )
#include< iostream . h>
class Distance
{
       private : int feet ;
                  float inches ;
       public : void getdist ( void)
                 {
                    cout<< "\n Enter feet :";
                    cin >> feet;
                    cout << "\n Enter inches :";
                    cin >> feet;
                 }
                void showdist ( )
                {
                    cout << feet <<"\'-"<<inches<<'\" ';
                }
} ;
```

```
void main( )
{
       Distance *disptr ;
       disptr = new Distance ;
       disptr -> getdist ( );
       disptr -> showdist ( );
}
```
*SAMPLE PROGRAM ( on array of pointers to object )*

```
#include < iostream . h>
#include<conio.h>
const int size= 20;
class Person
{
       protected : char name[size] ;
       public : void get name(void);
                    void show_name(void) ;
};
void Person : : get_name(void)
{
       cout << "\n Enter name :";
       fflush(stdin);
       cin >> name;
}
void Person : : show_name(void)
{
       cout << end l << same;
}
int main ( void ) 
{
       Person *pr[size];
       cout << "\n how many persons :" ;
       for ( int i=0 ; i < n ; i++)
       {
              pr[i] = new Person;
             pr->get_name( );
       }
       for ( int i=0 ; i < n ; i++)
              pr[i]->show_name( );
       return 0;
}
```